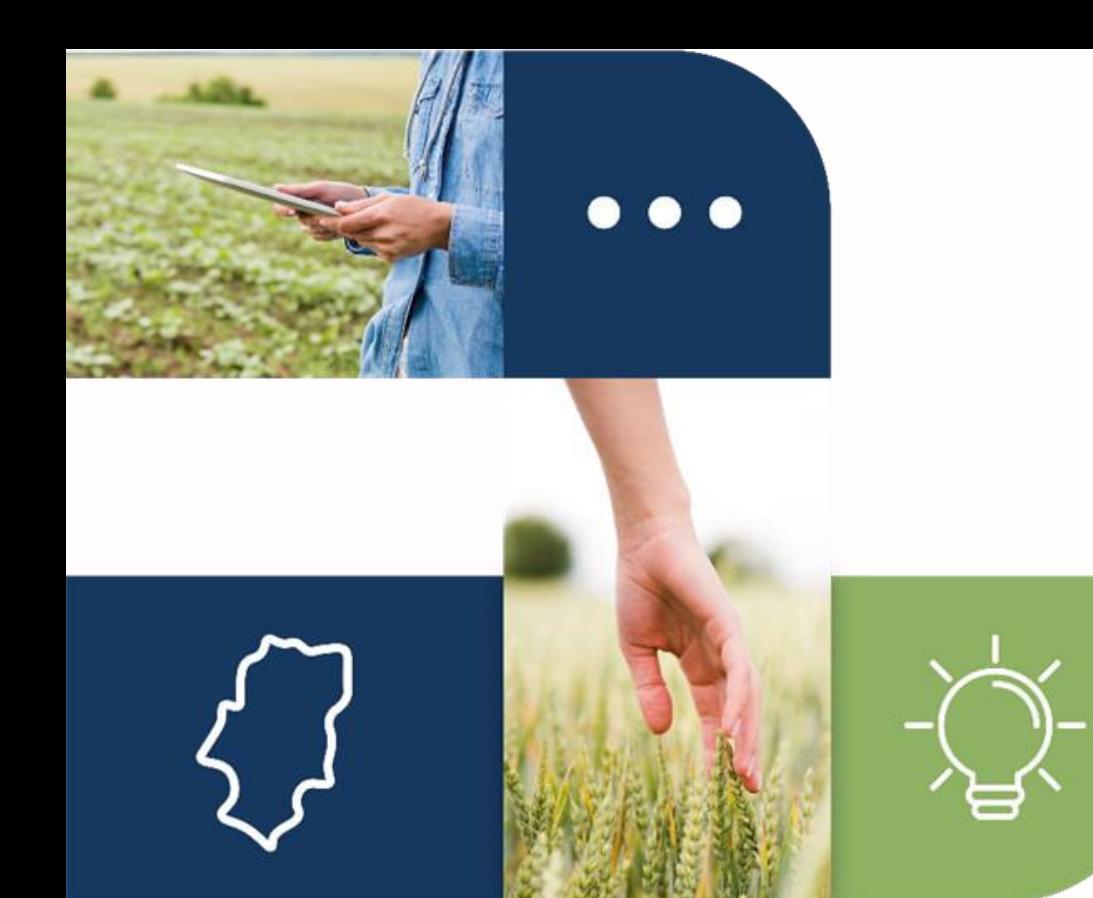

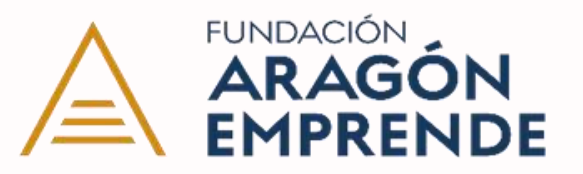

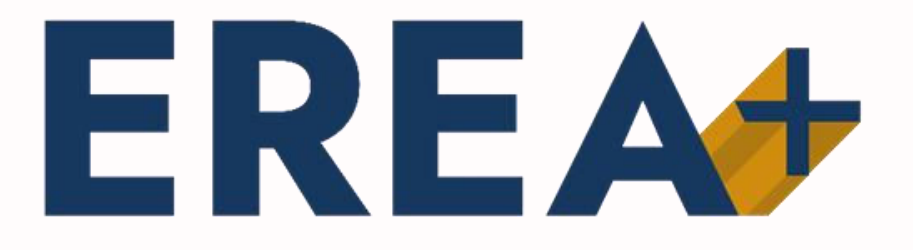

**Categoría de webinar**

**Cómo crear el logotipo de tu proyecto en Canva.**

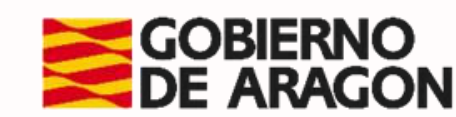

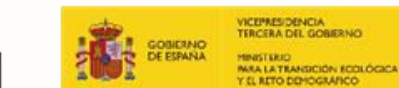

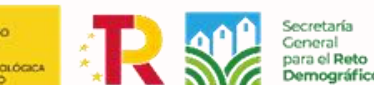

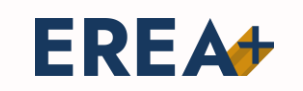

## **Cómo crear el logotipo de tu proyecto en Canva**

- **1. Creación de tu cuenta de Canva.**
- **2. Pequeña explicación de las posibilidades que ofrece la plataforma.**
- **3. Elección de la tipografía adecuada.**
- **4. Elección de la paleta de colores.**
- **5. Aplicación de tu logo en diferentes fondos.**
- **6. Descarga de tus diseños.**

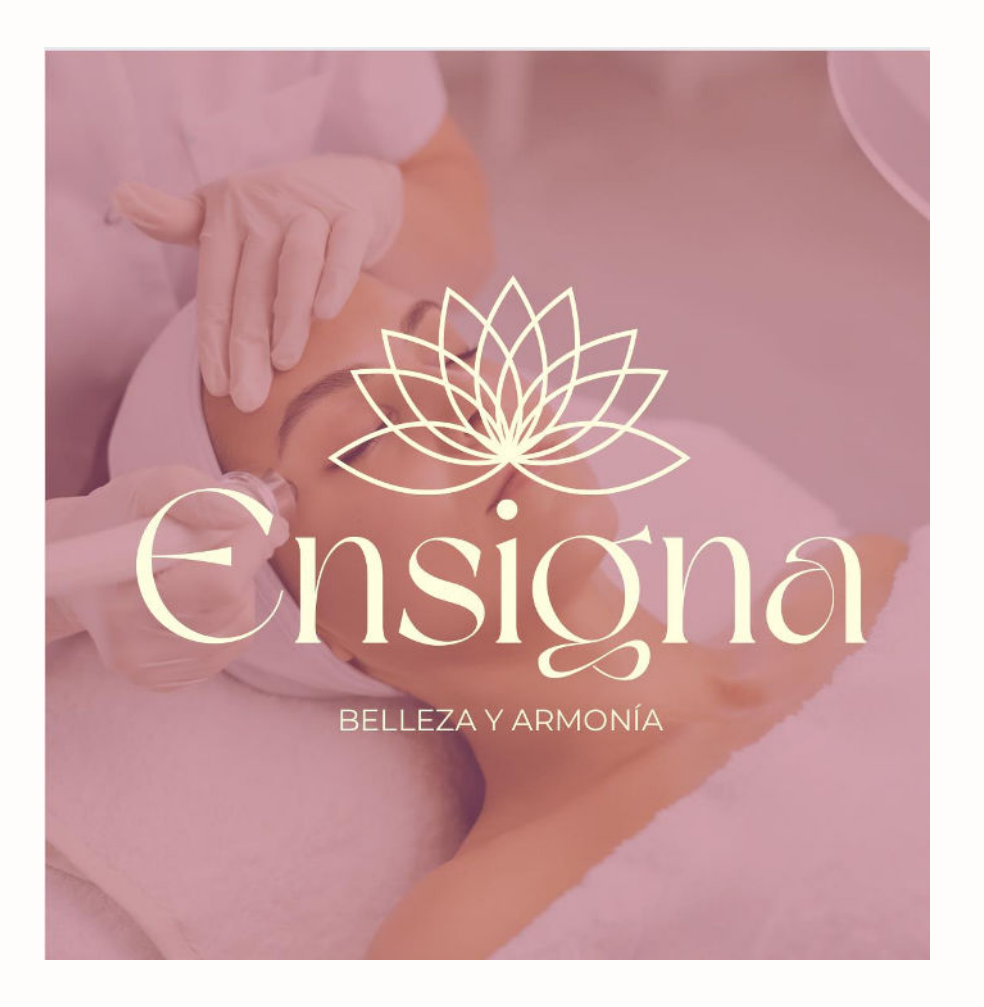

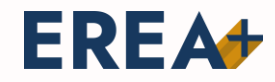

EREA **Ecosistemas de Emprendimiento e** Innovación en el Medio Rural de Aragón

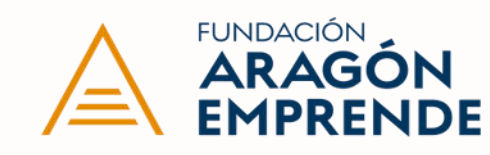

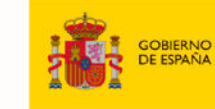

VICEPRESIDENCIA<br>TERCERA DEL GOBIERNO MINISTERIO<br>PARA LA TRANSICIÓN ECOLÓGICA<br>Y EL RETO DEMOGRÁFICO

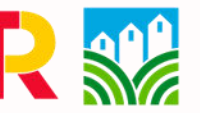

 $\mathbf{r}$ 

Secretaría<br>General<br>para el **Reto<br>Demográfico** 

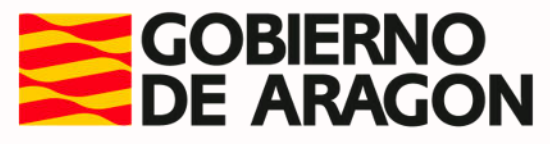